# **2D Spline Curves**

CS 4620 Lecture 26

# **Administration**

- A4 due yesterday
	- Demos? Will get back to you
- PPA2 due on Monday
- CS 4621 has a project discussion today
- A5 out on Monday

• At the most general they are parametric curves

$$
S = \{ \mathbf{f}(t) \, | \, t \in [0, N] \}
$$

• For splines, **f**(*t*) is piecewise polynomial

– for this lecture, the discontinuities are at the integers

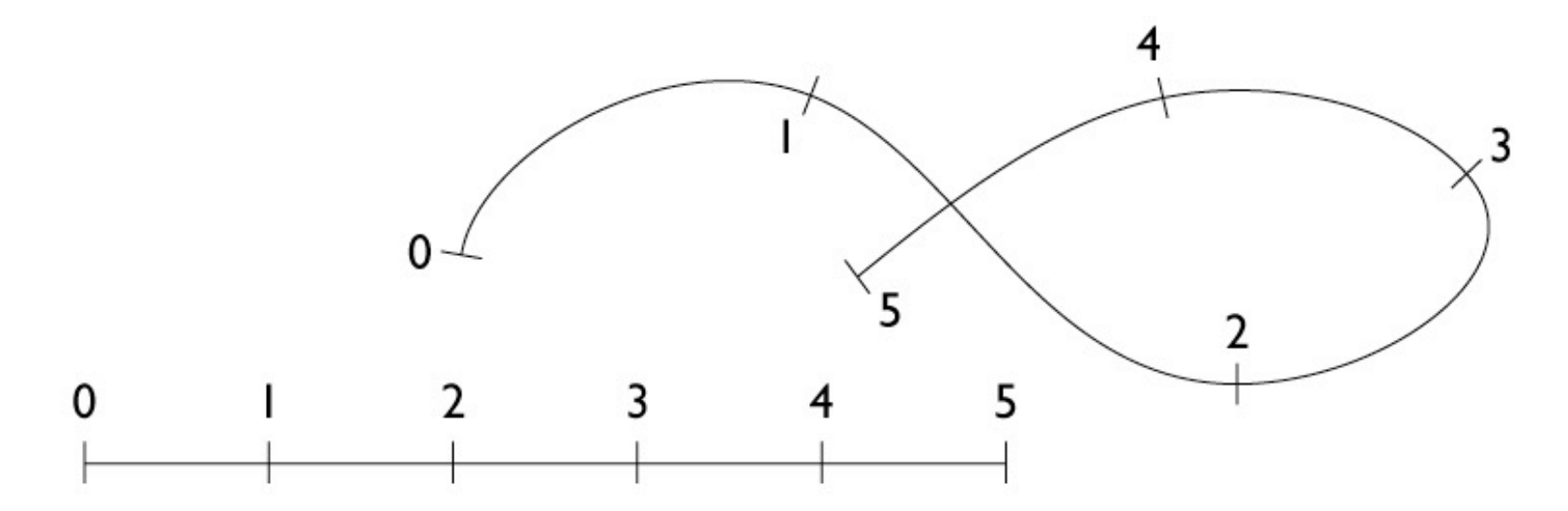

• At the most general they are parametric curves

$$
S = \{ \mathbf{f}(t) \, | \, t \in [0, N] \}
$$

• For splines, **f**(*t*) is piecewise polynomial

– for this lecture, the discontinuities are at the integers

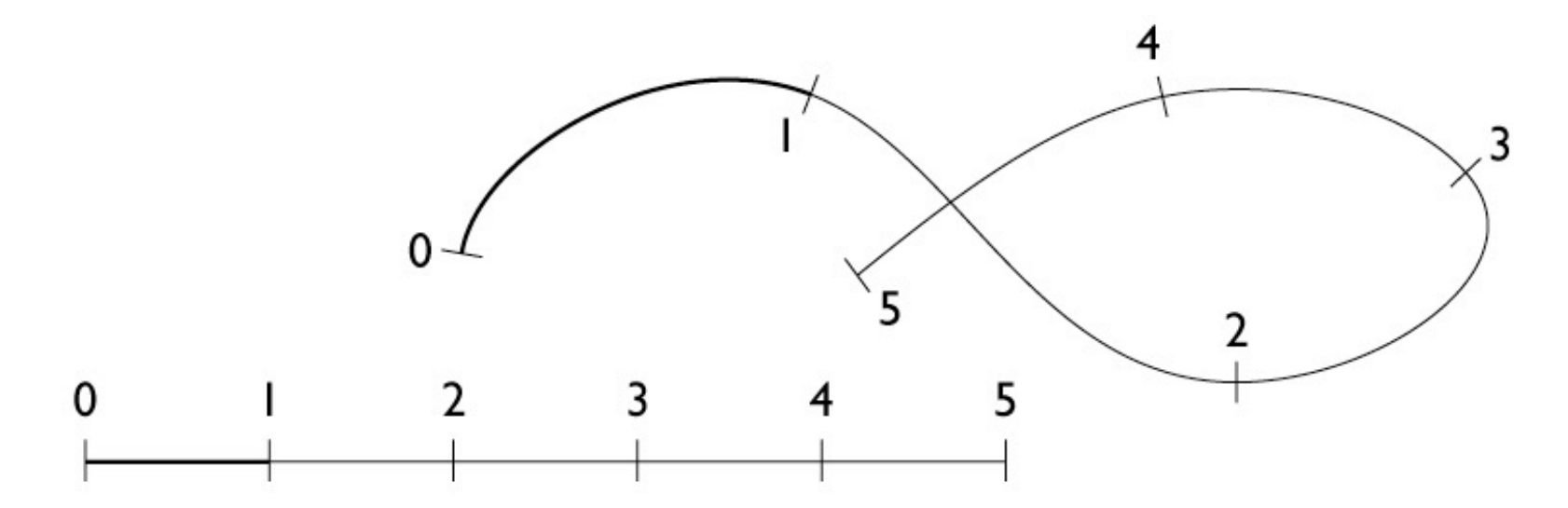

• At the most general they are parametric curves

$$
S = \{ \mathbf{f}(t) \, | \, t \in [0, N] \}
$$

• For splines, **f**(*t*) is piecewise polynomial

– for this lecture, the discontinuities are at the integers

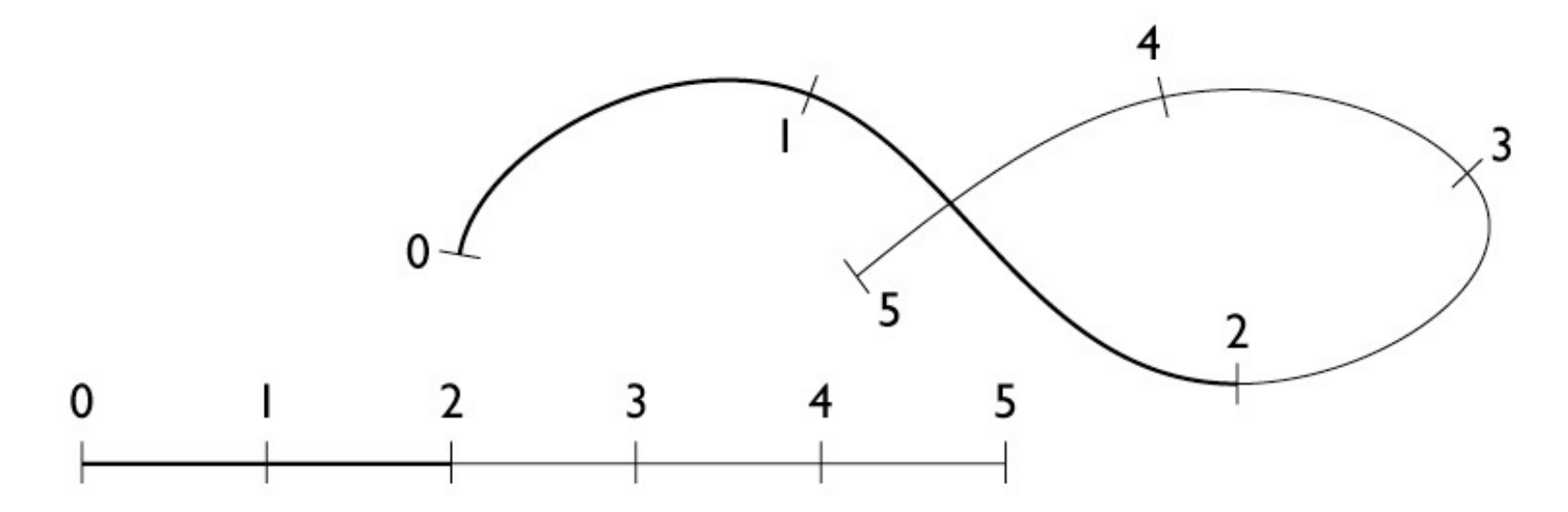

• At the most general they are parametric curves

$$
S = \{ \mathbf{f}(t) \, | \, t \in [0, N] \}
$$

• For splines, **f**(*t*) is piecewise polynomial

– for this lecture, the discontinuities are at the integers

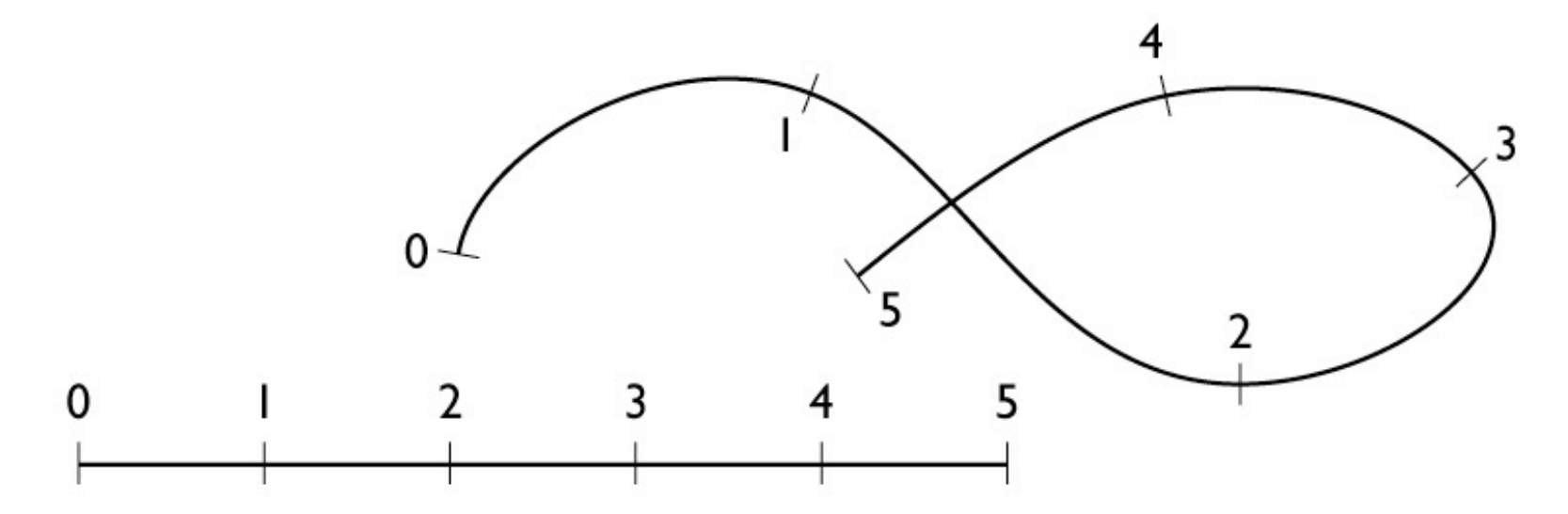

- Generally **f**(*t*) is a piecewise polynomial
	- for this lecture, the discontinuities are at the integers
	- e.g., a cubic spline has the following form over [k, k + 1]:

$$
x(t) = axt3 + bxt2 + cxt + dx
$$

$$
y(t) = ayt3 + byt2 + cyt + dy
$$

– Coefficients are different for every interval

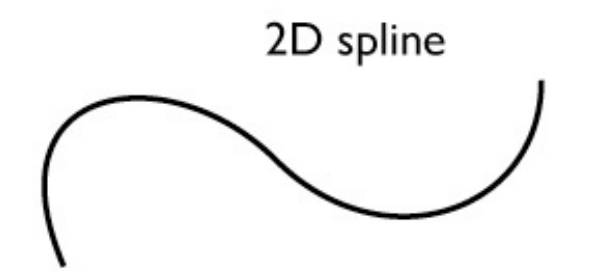

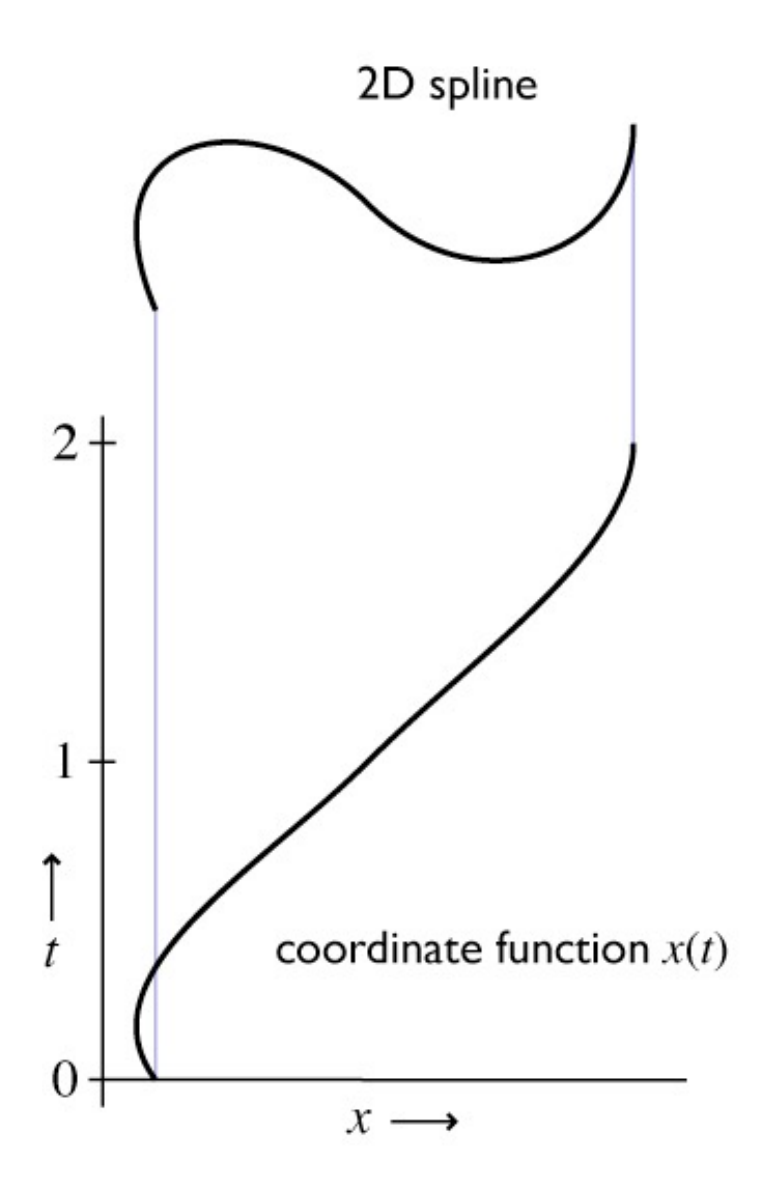

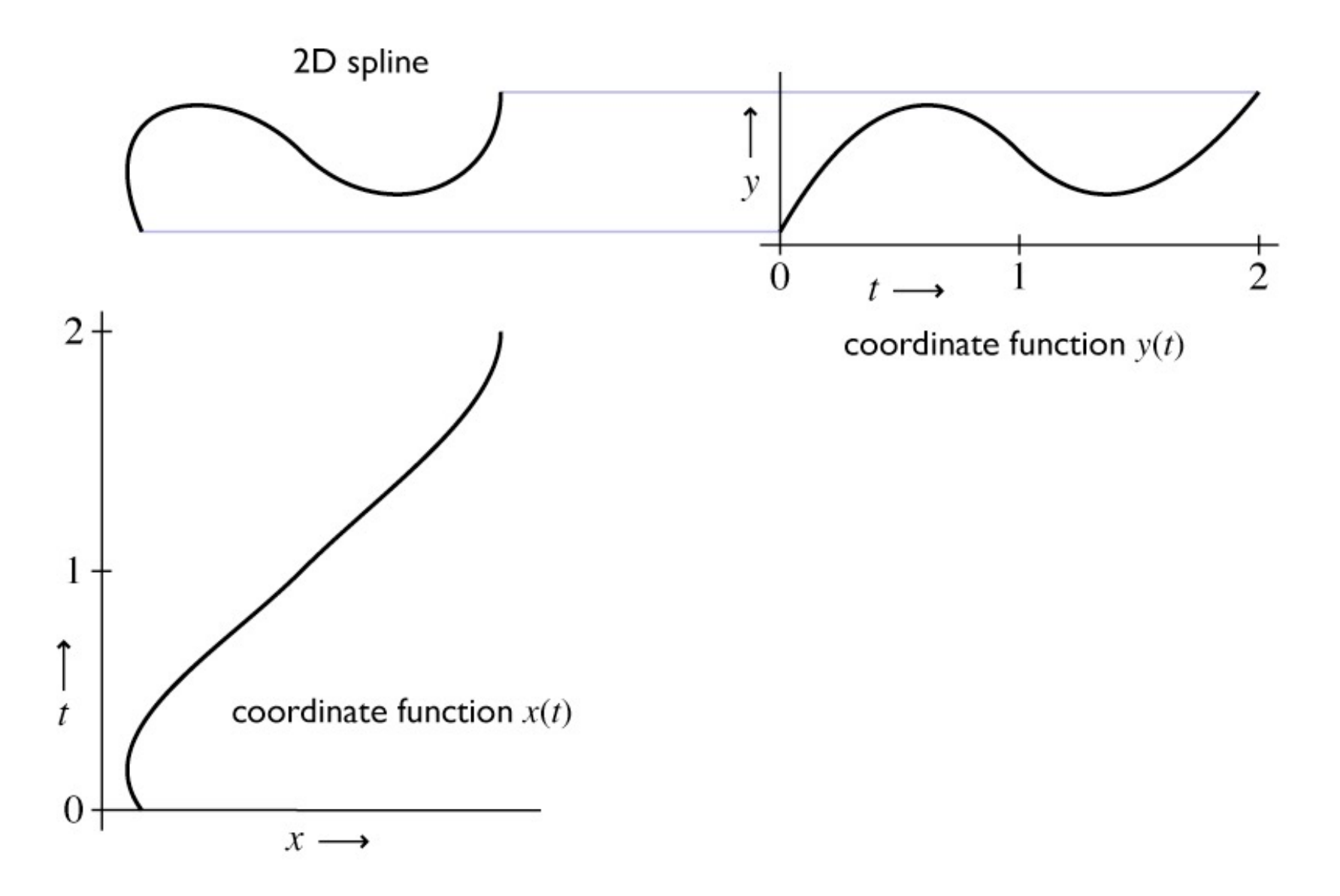

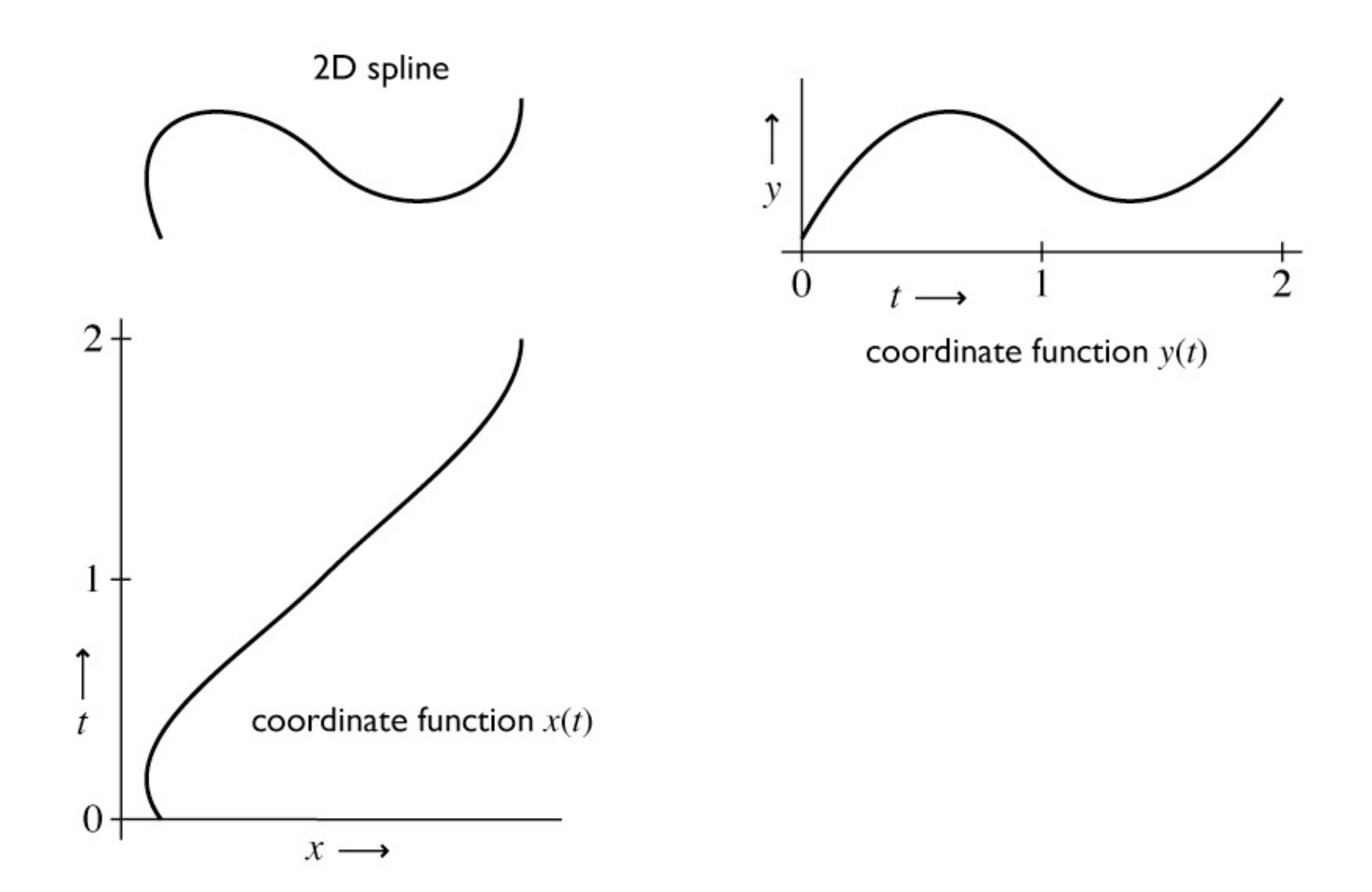

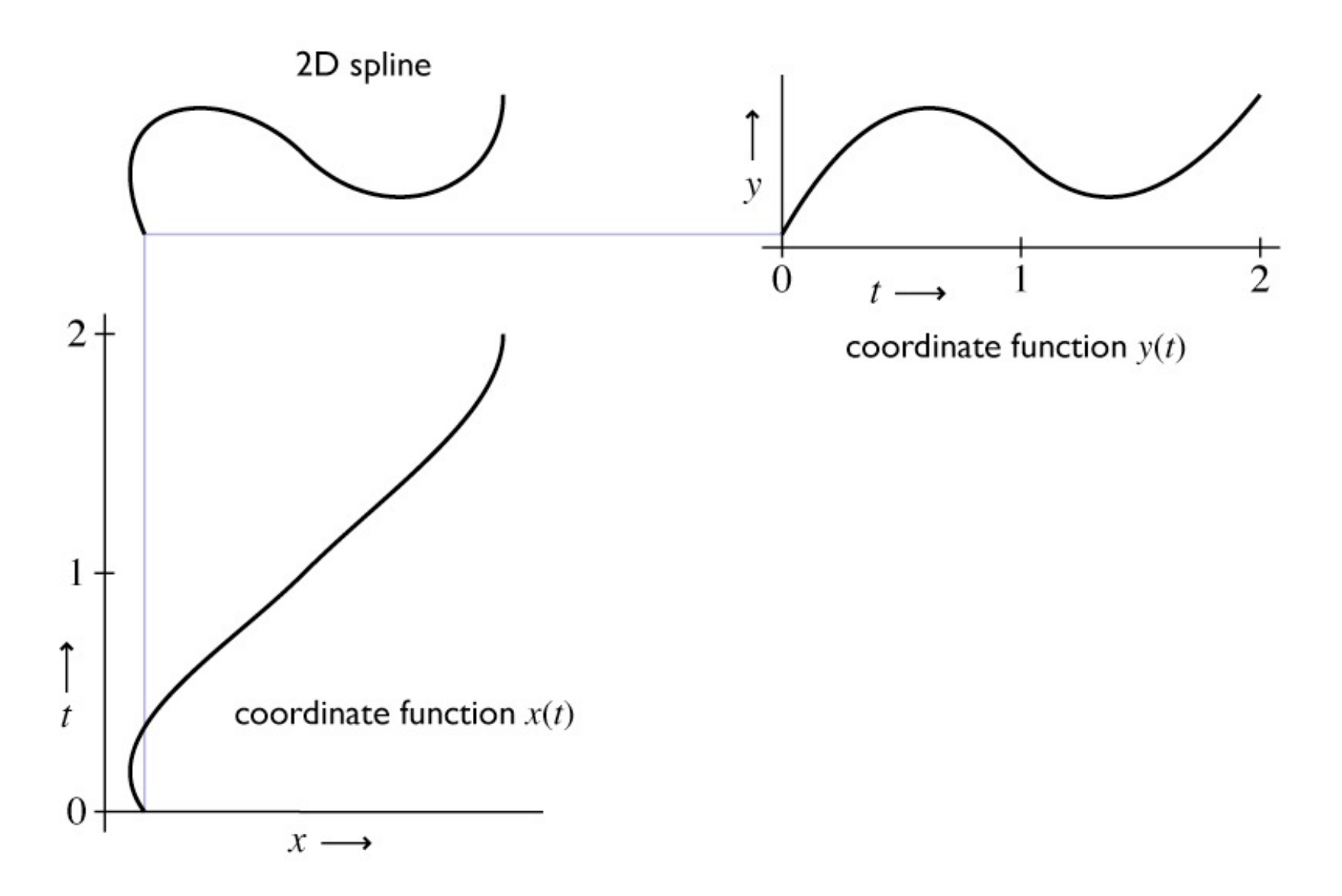

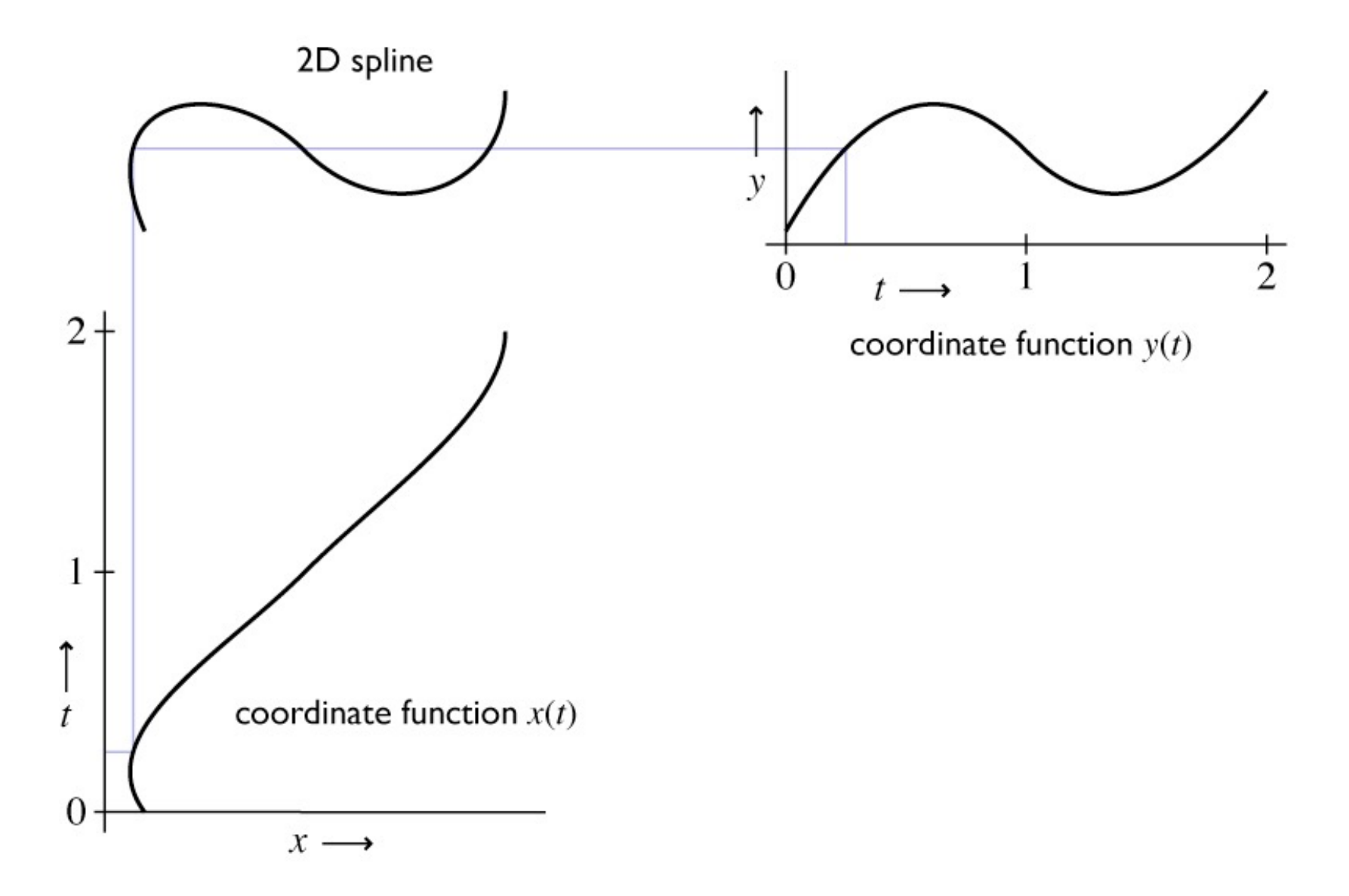

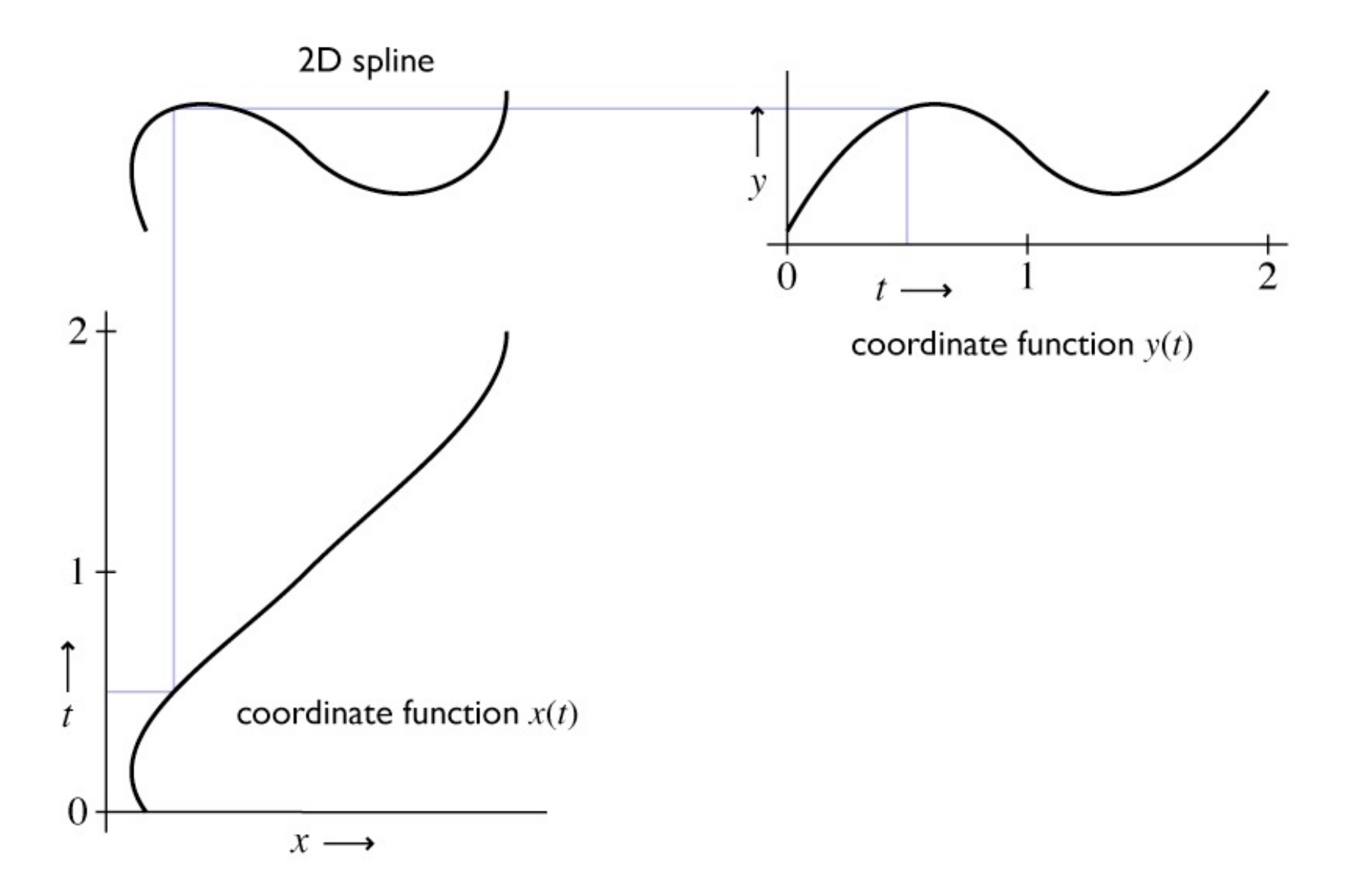

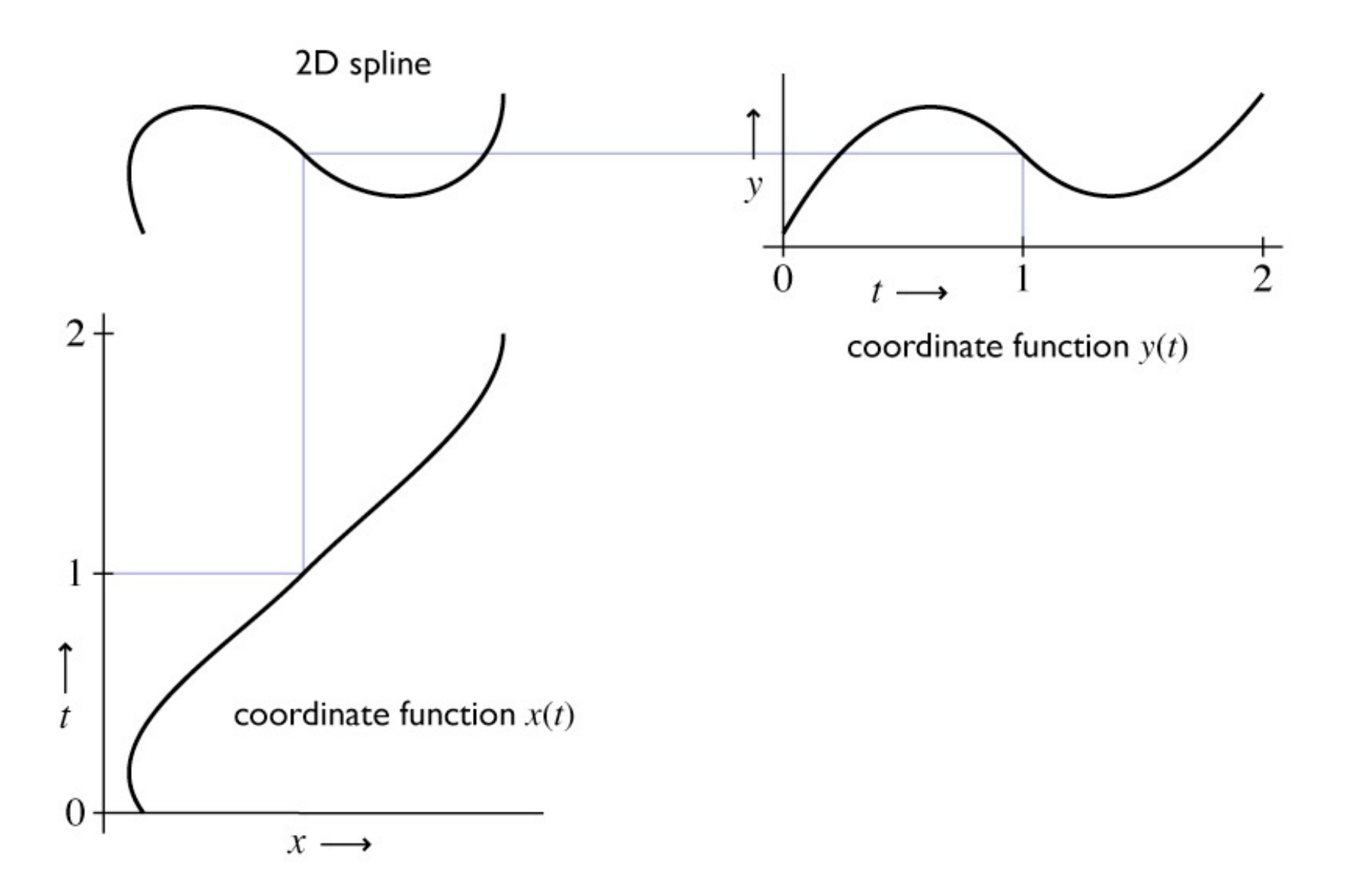

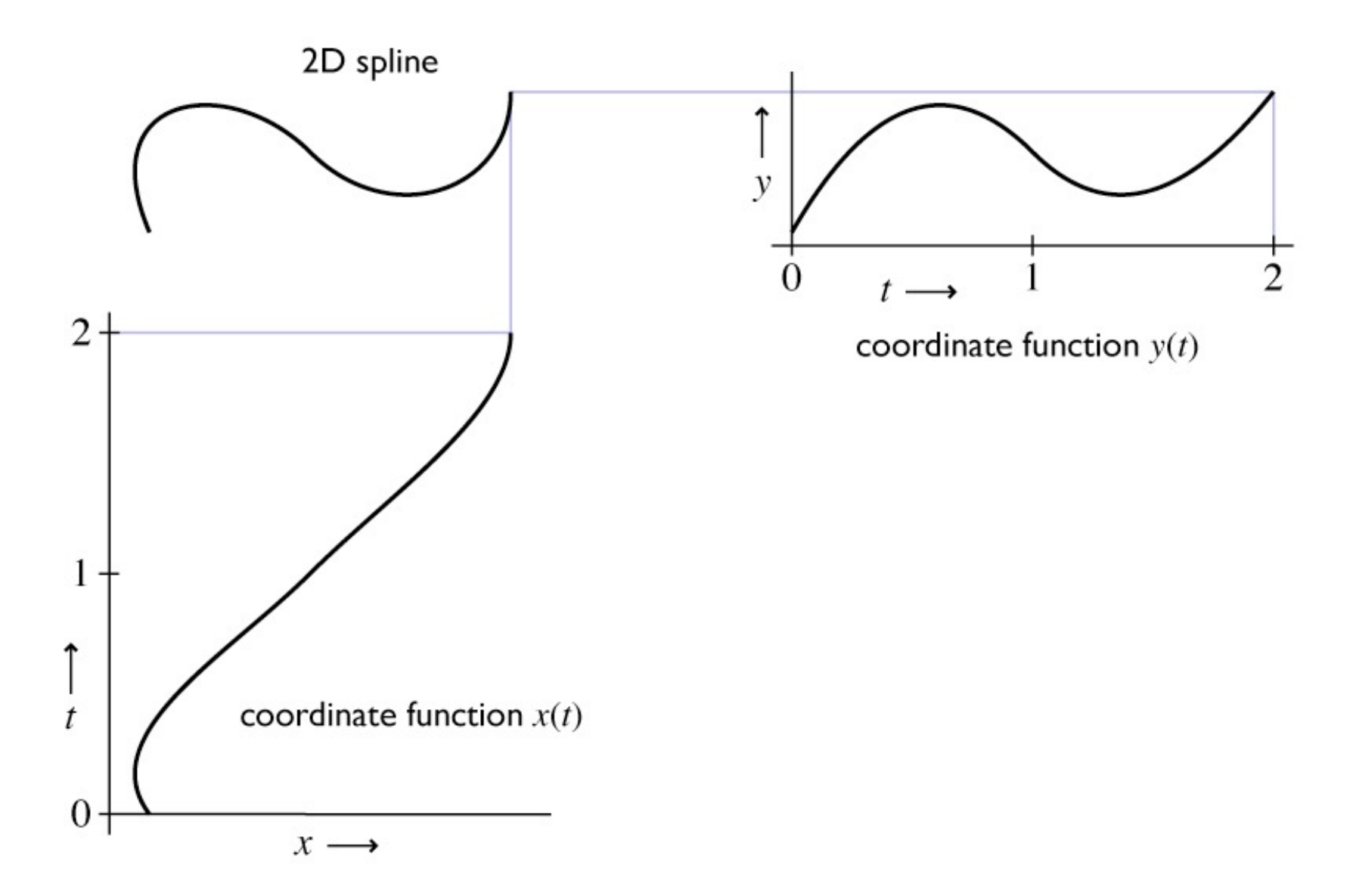

- Specified by a sequence of controls (points or vectors)
- Shape is guided by control points (aka control polygon)
	- interpolating: passes through points
	- approximating: merely guided by points

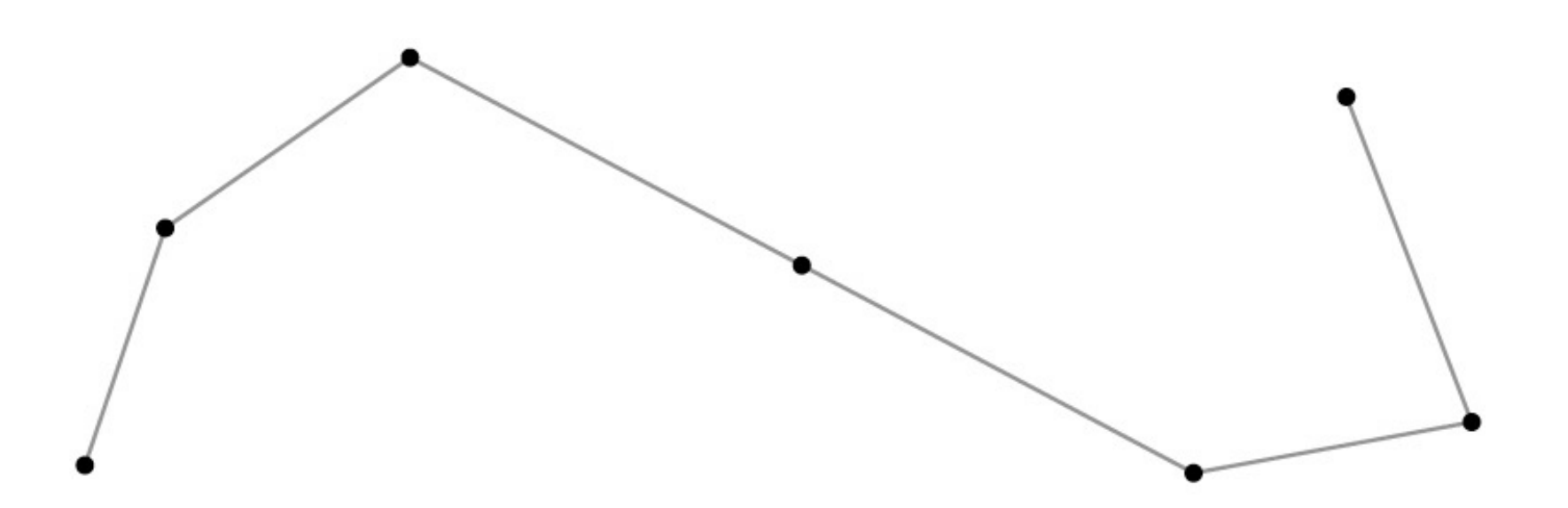

- Specified by a sequence of controls (points or vectors)
- Shape is guided by control points (aka control polygon)
	- interpolating: passes through points
	- approximating: merely guided by points

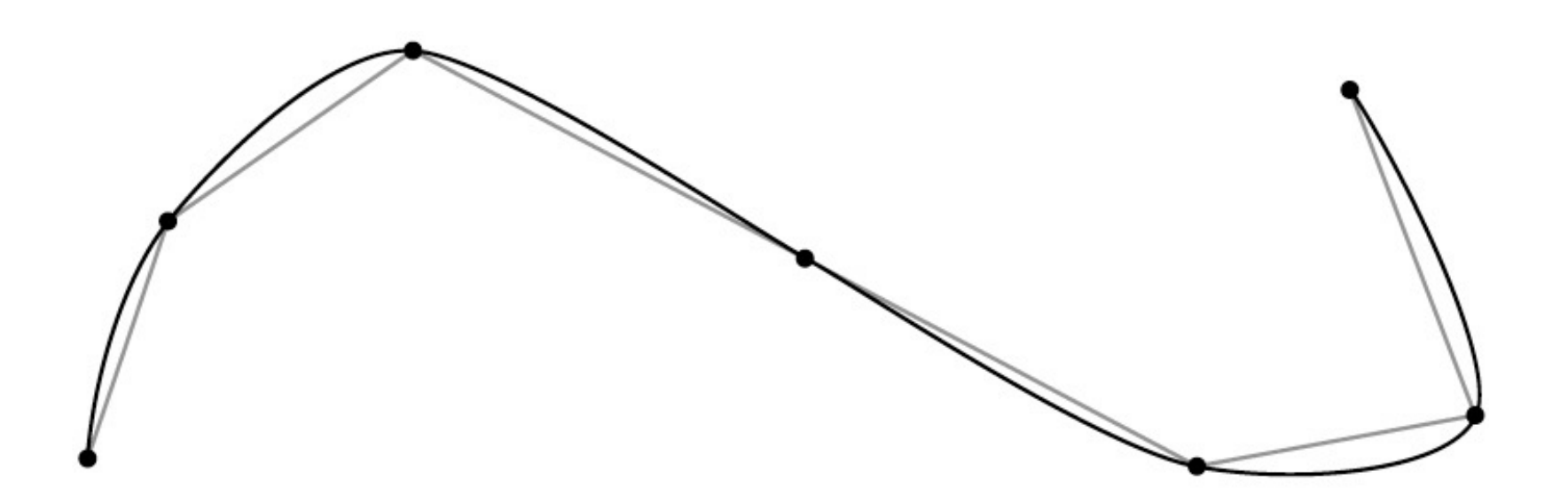

- Specified by a sequence of controls (points or vectors)
- Shape is guided by control points (aka control polygon)
	- interpolating: passes through points
	- approximating: merely guided by points

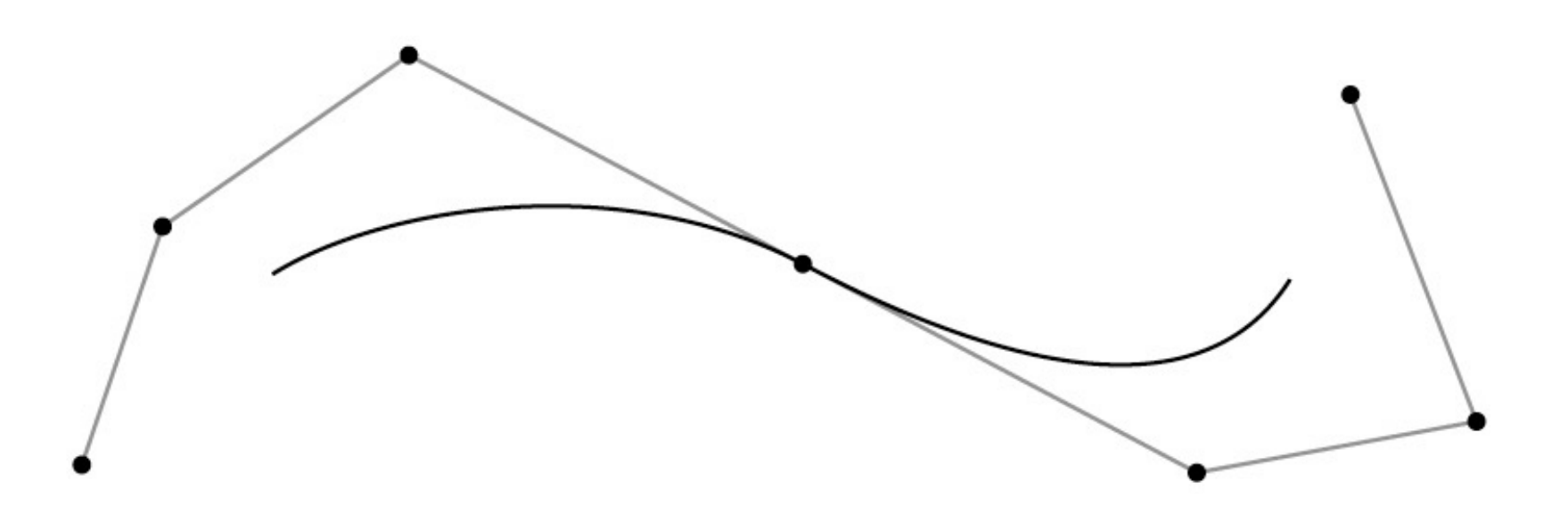

- Specified by a sequence of controls (points or vectors)
- Shape is guided by control points (aka control polygon)
	- interpolating: passes through points
	- approximating: merely guided by points

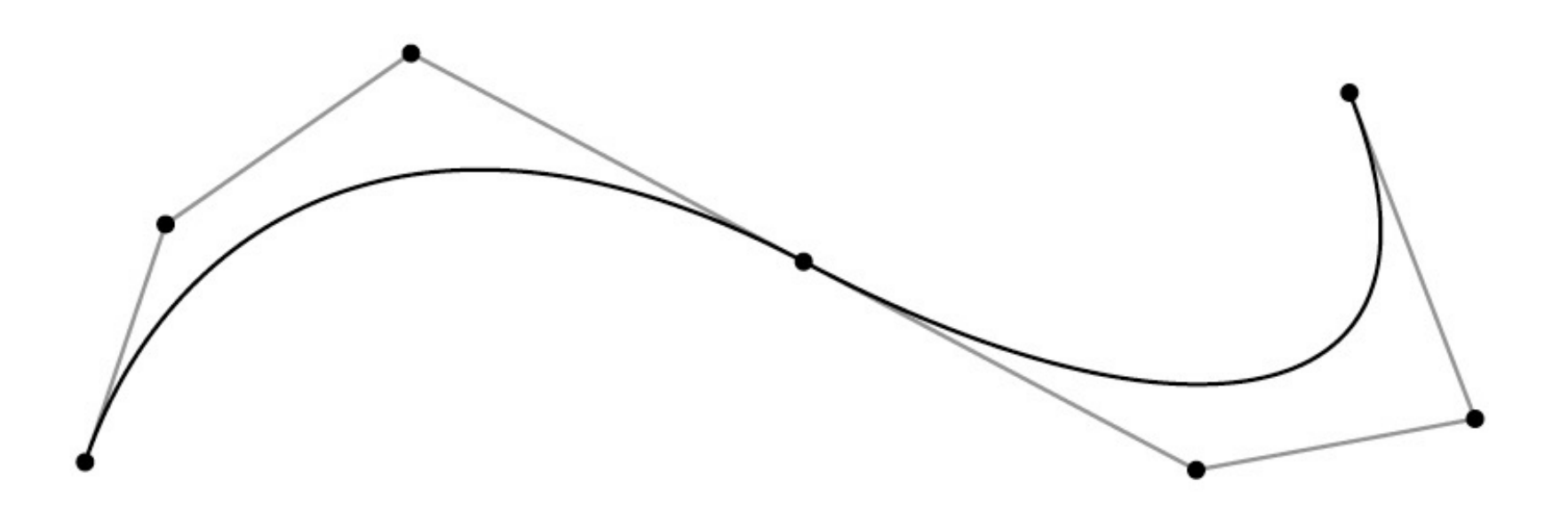

### **How splines depend on their controls**

- Each coordinate is separate
	- the function *x*(*t*) is determined solely by the *x* coordinates of the control points
	- this means 1D, 2D, 3D, … curves are all really the same

# **Plan**

- 1.Spline segments
	- how to define a polynomial on [0,1]
	- …that has the properties you want
	- …and is easy to control
- 2.Spline curves
	- how to chain together lots of segments
	- …so that the whole curve has the properties you want
	- …and is easy to control
- 3.Refinement and evaluation
	- how to add detail to splines
	- how to approximate them with line segments

### **Spline Segments**

- This spline is just a polygon
	- control points are the vertices
- But we can derive it anyway as an illustration
- Each interval will be a linear function

$$
- x(t) = at + b
$$

– constraints are values at endpoints

$$
-b = x_0
$$
;  $a = x_1 - x_0$ 

– this is linear interpolation

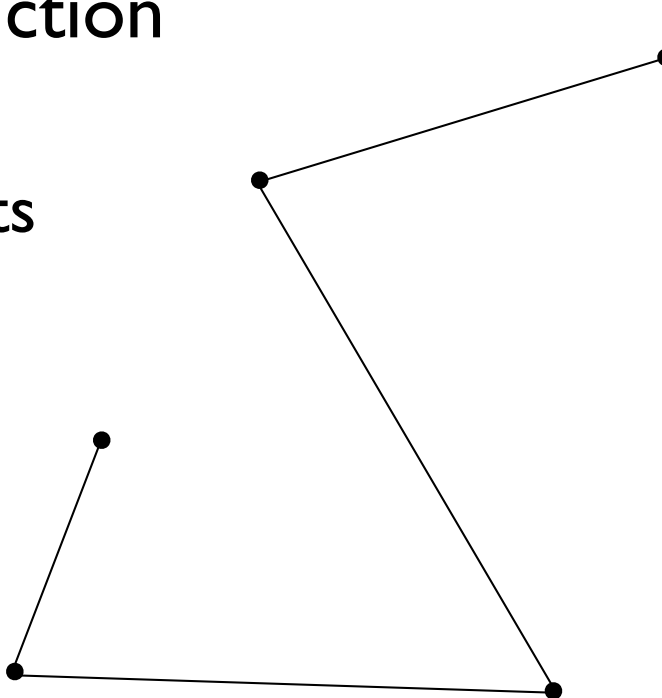

• Vector formulation

$$
x(t) = (x_1 - x_0)t + x_0
$$
  

$$
y(t) = (y_1 - y_0)t + y_0
$$
  

$$
\mathbf{f}(t) = (\mathbf{p}_1 - \mathbf{p}_0)t + \mathbf{p}_0
$$

• Matrix formulation

$$
\mathbf{f}(t) = \begin{bmatrix} t & 1 \end{bmatrix} \begin{bmatrix} -1 & 1 \\ 1 & 0 \end{bmatrix} \begin{bmatrix} \mathbf{p}_0 \\ \mathbf{p}_1 \end{bmatrix}
$$

- Basis function formulation
	- regroup expression by **p** rather than *t*

$$
\mathbf{f}(t) = (\mathbf{p}_1 - \mathbf{p}_0)t + \mathbf{p}_0
$$

$$
= (1 - t)\mathbf{p}_0 + t\mathbf{p}_1
$$

– interpretation in matrix viewpoint

$$
\mathbf{f}(t) = \begin{pmatrix} t & 1 \end{pmatrix} \begin{bmatrix} -1 & 1 \ 1 & 0 \end{bmatrix} \begin{bmatrix} \mathbf{p}_0 \\ \mathbf{p}_1 \end{bmatrix}
$$

- Vector blending formulation: "average of points"
	- blending functions: contribution of each point as *t* changes

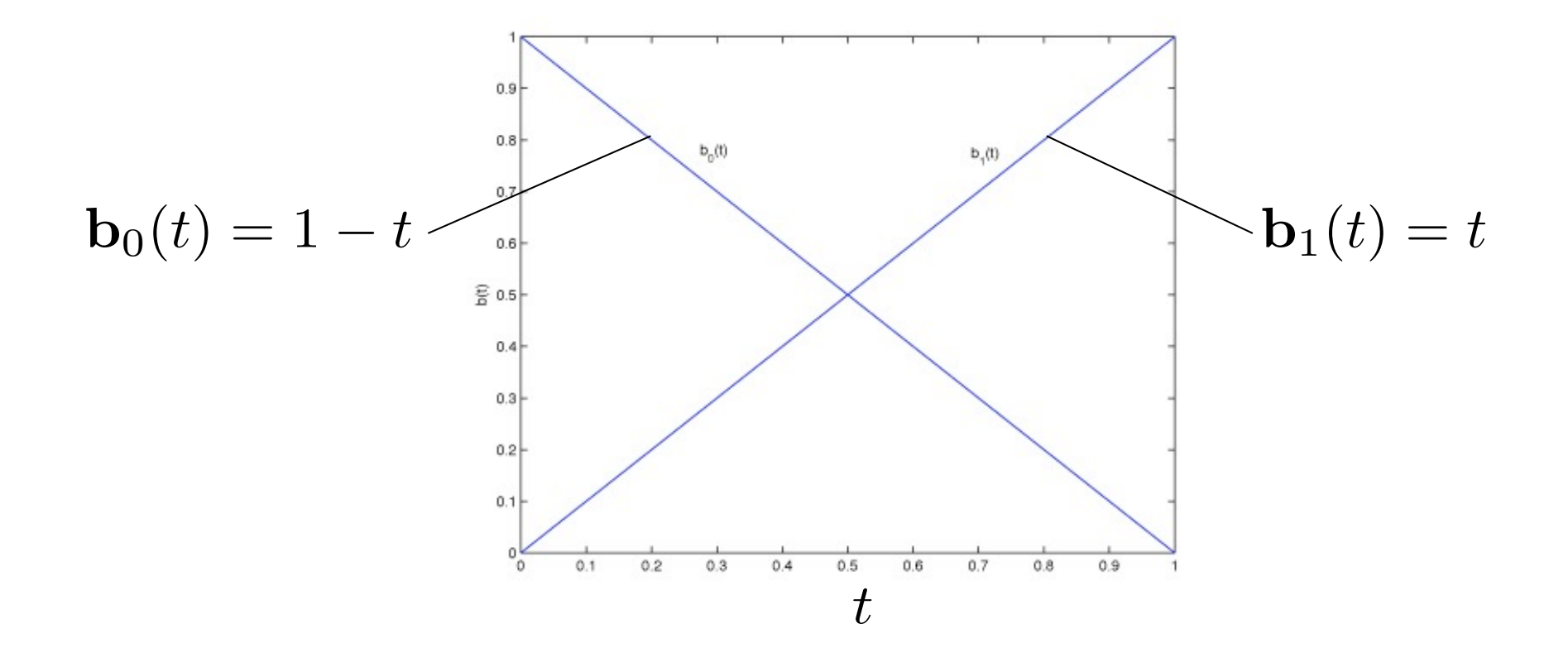

- Less trivial example
- Form of curve: piecewise cubic
- Constraints: endpoints and tangents (derivatives)

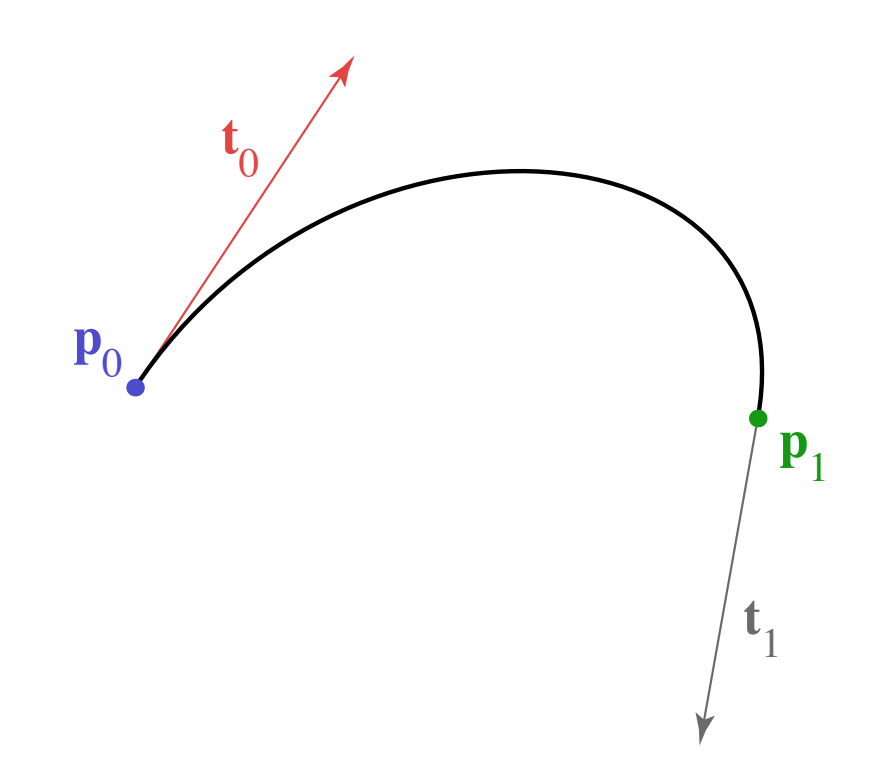

• Solve constraints to find coefficients

$$
x(t) = at3 + bt2 + ct + d
$$
  
\n
$$
x'(t) = 3at2 + 2bt + c
$$
  
\n
$$
x(0) = x_0 = d
$$
  
\n
$$
x(1) = x_1 = a + b + c + d
$$
  
\n
$$
x'(0) = x'_0 = c
$$
  
\n
$$
x'(1) = x'_1 = 3a + 2b + c
$$

$$
d = x_0
$$
  
\n
$$
c = x'_0
$$
  
\n
$$
a = 2x_0 - 2x_1 + x'_0 + x'_1
$$
  
\n
$$
b = -3x_0 + 3x_1 - 2x'_0 - x'_1
$$

#### **Matrix form of spline**

$$
\mathbf{f}(t) = \mathbf{a}t^3 + \mathbf{b}t^2 + \mathbf{c}t + \mathbf{d}
$$
  

$$
\begin{bmatrix} t^3 & t^2 & t & 1 \end{bmatrix} \begin{bmatrix} \times & \times & \times & \times \\ \times & \times & \times & \times \\ \times & \times & \times & \times \\ \times & \times & \times & \times \end{bmatrix} \begin{bmatrix} \mathbf{p}_0 \\ \mathbf{p}_1 \\ \mathbf{p}_2 \\ \mathbf{p}_3 \end{bmatrix}
$$

 $f(t) = b_0(t)\mathbf{p}_0 + b_1(t)\mathbf{p}_1 + b_2(t)\mathbf{p}_2 + b_3(t)\mathbf{p}_3$ 

#### **Matrix form of spline**

$$
\mathbf{f}(t) = \mathbf{a}t^3 + \mathbf{b}t^2 + \mathbf{c}t + \mathbf{d}
$$

$$
\begin{bmatrix} t^3 & t^2 & t & 1 \end{bmatrix} \begin{bmatrix} \times & \times & \times & \times \\ \times & \times & \times & \times \\ \times & \times & \times & \times \\ \times & \times & \times & \times \end{bmatrix} \begin{bmatrix} \mathbf{p}_0 \\ \mathbf{p}_1 \\ \mathbf{p}_2 \\ \mathbf{p}_3 \end{bmatrix}
$$

 $f(t) = b_0(t)\mathbf{p}_0 + b_1(t)\mathbf{p}_1 + b_2(t)\mathbf{p}_2 + b_3(t)\mathbf{p}_3$ 

#### **Matrix form of spline**

$$
\mathbf{f}(t) = \mathbf{a}t^3 + \mathbf{b}t^2 + \mathbf{c}t + \mathbf{d}
$$
  

$$
\begin{bmatrix} t^3 & t^2 & t & 1 \end{bmatrix} \begin{bmatrix} \times & \times & \times & \times \\ \times & \times & \times & \times \\ \times & \times & \times & \times \\ \times & \times & \times & \times \end{bmatrix} \begin{bmatrix} \mathbf{p}_0 \\ \mathbf{p}_1 \\ \mathbf{p}_2 \\ \mathbf{p}_3 \end{bmatrix}
$$

 $f(t) = b_0(t)\mathbf{p}_0 + b_1(t)\mathbf{p}_1 + b_2(t)\mathbf{p}_2 + b_3(t)\mathbf{p}_3$ 

• Matrix form is much simpler

$$
\mathbf{f}(t) = \begin{bmatrix} t^3 & t^2 & t & 1 \end{bmatrix} \begin{bmatrix} 2 & -2 & 1 & 1 \\ -3 & 3 & -2 & -1 \\ 0 & 0 & 1 & 0 \\ 1 & 0 & 0 & 0 \end{bmatrix} \begin{bmatrix} \mathbf{p}_0 \\ \mathbf{p}_1 \\ \mathbf{t}_0 \\ \mathbf{t}_1 \end{bmatrix}
$$

- $-$  coefficients  $=$  rows
- basis functions = columns

• Hermite blending functions

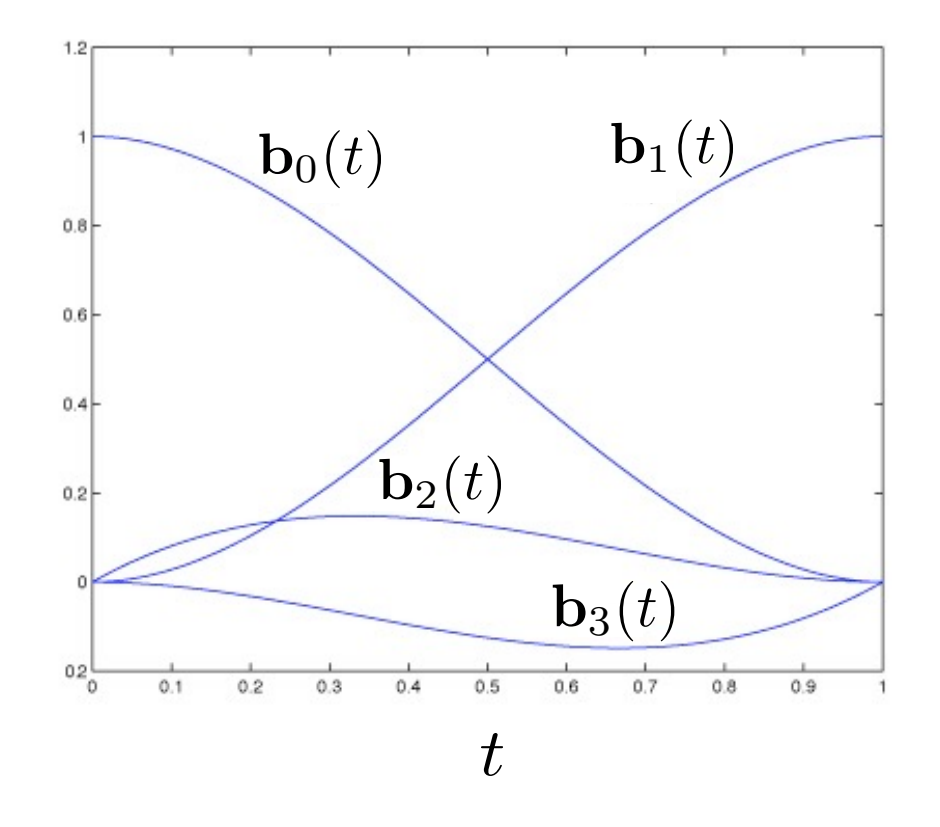

• Hermite basis functions

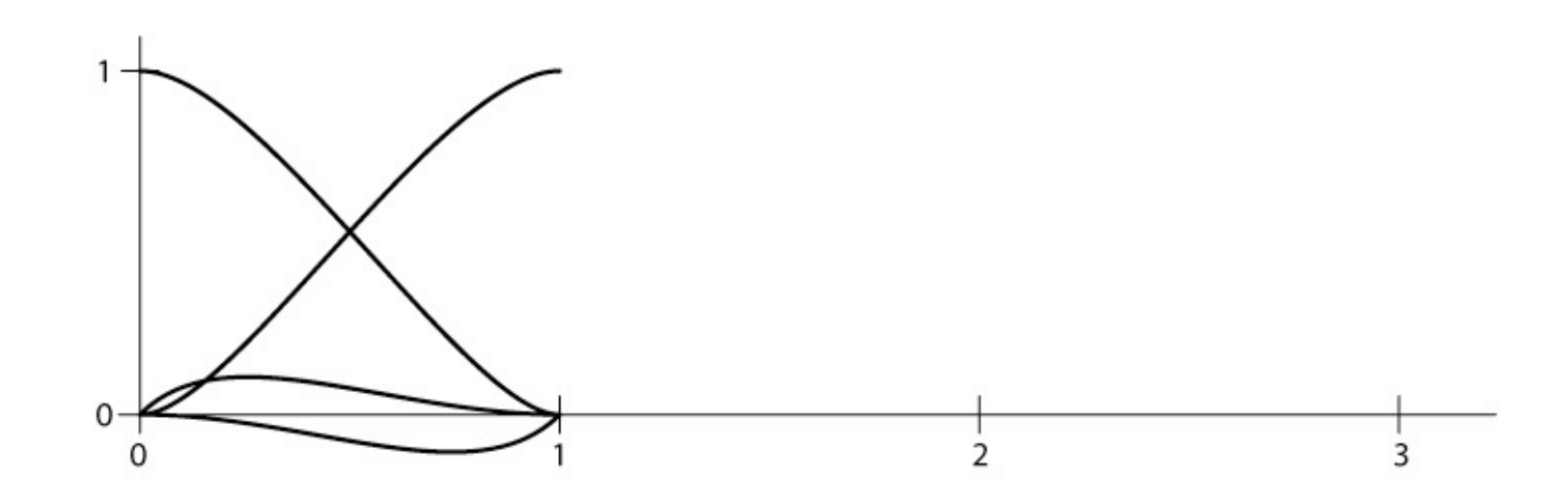

• Hermite basis functions

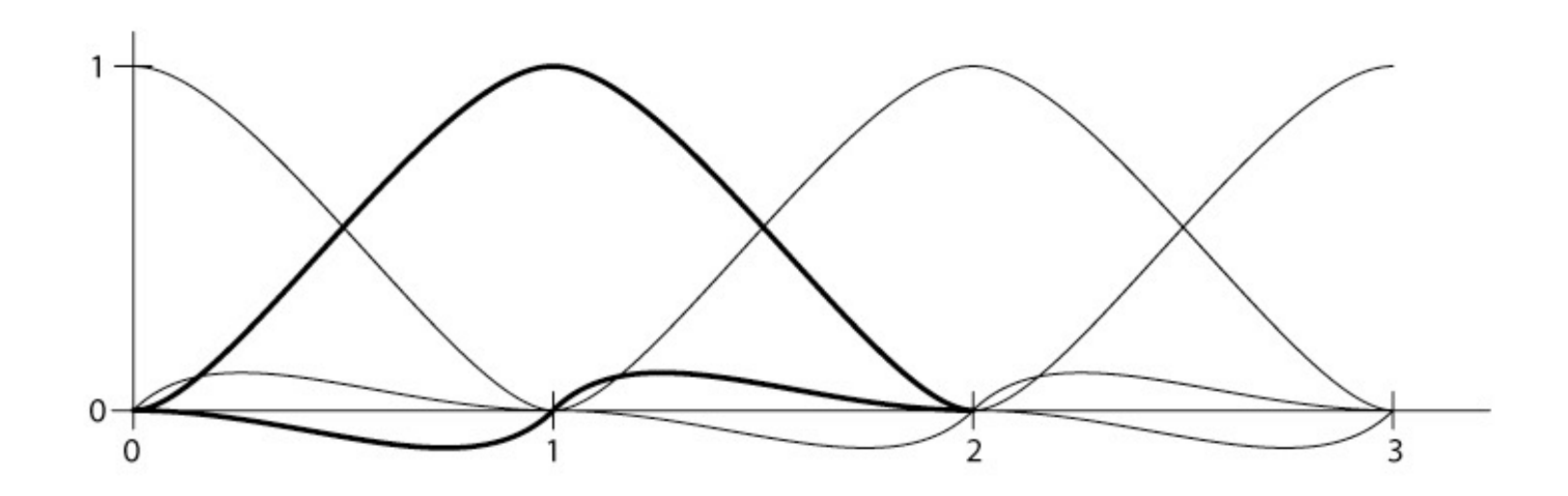

- Mixture of points and vectors is awkward
- Specify tangents as differences of points

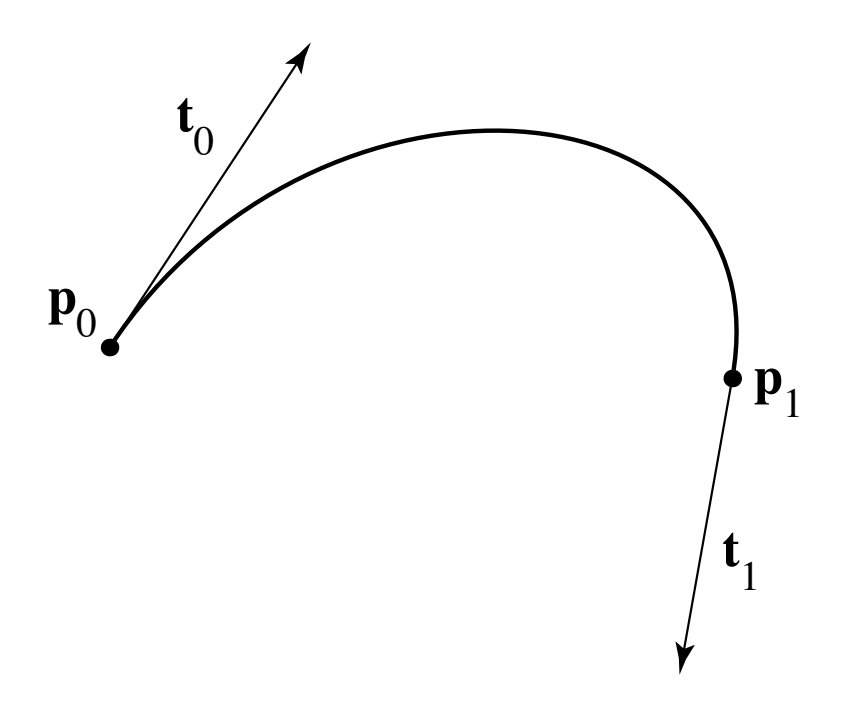

- Mixture of points and vectors is awkward
- Specify tangents as differences of points

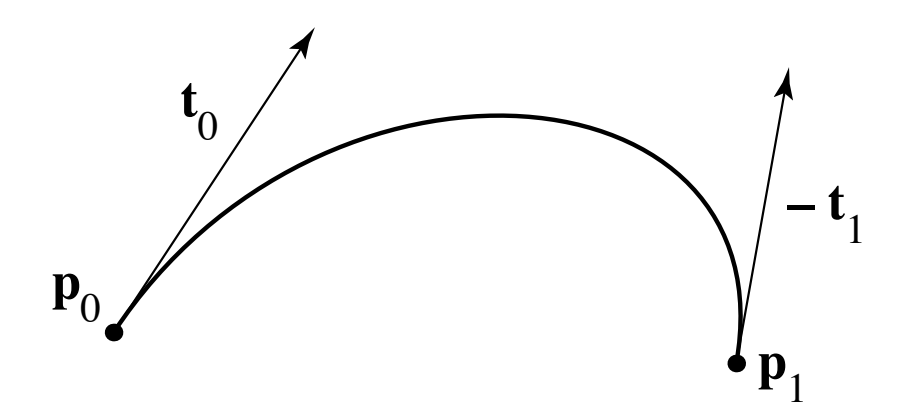

- Mixture of points and vectors is awkward
- Specify tangents as differences of points

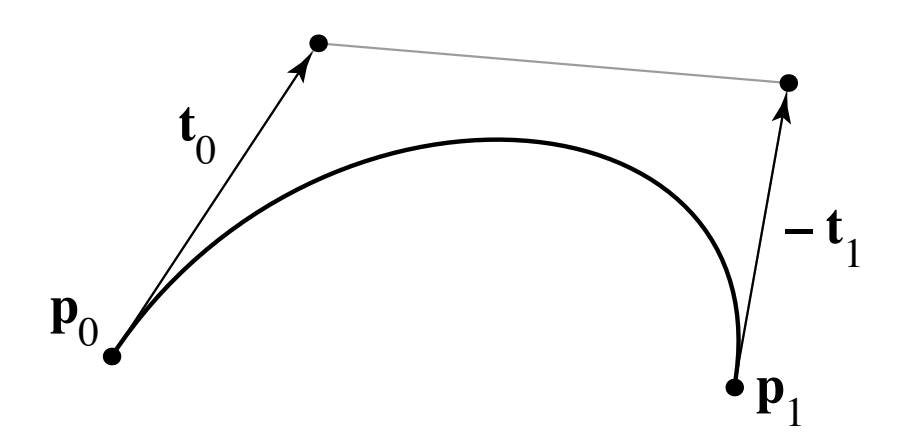

- Mixture of points and vectors is awkward
- Specify tangents as differences of points

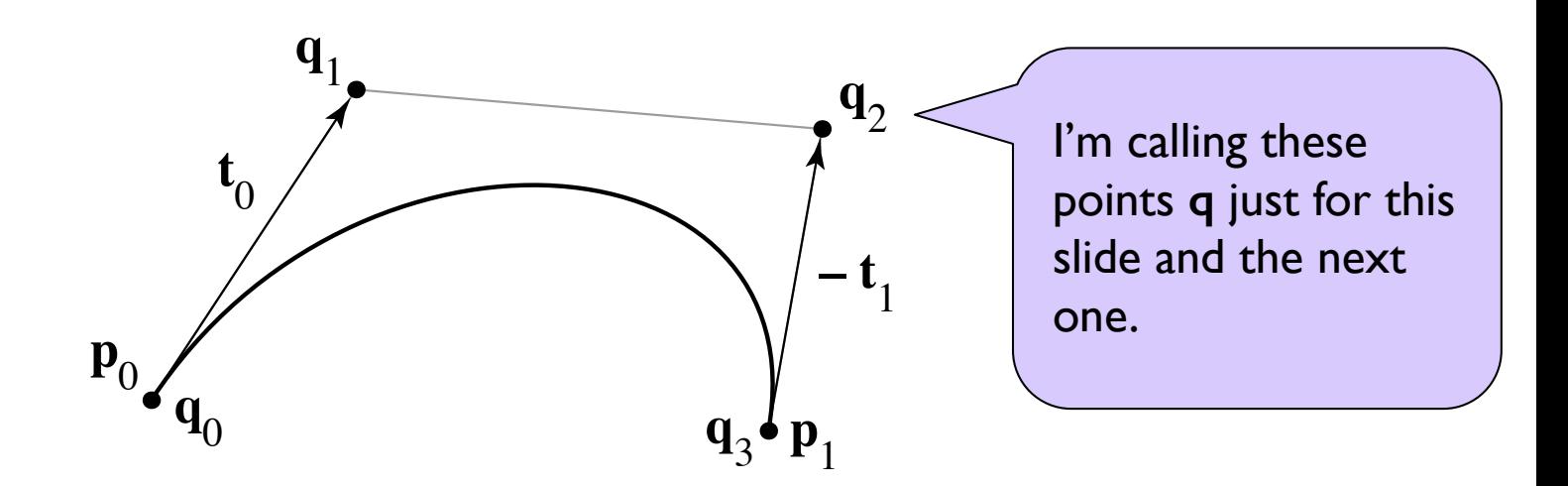

– note derivative is defined as 3 times offset

• reason is illustrated by linear case

$$
\mathbf{p}_0 = \mathbf{q}_0
$$
  
\n
$$
\mathbf{p}_1 = \mathbf{q}_3
$$
  
\n
$$
\mathbf{t}_0 = 3(\mathbf{q}_1 - \mathbf{q}_0)
$$
  
\n
$$
\mathbf{t}_1 = 3(\mathbf{q}_3 - \mathbf{q}_2)
$$

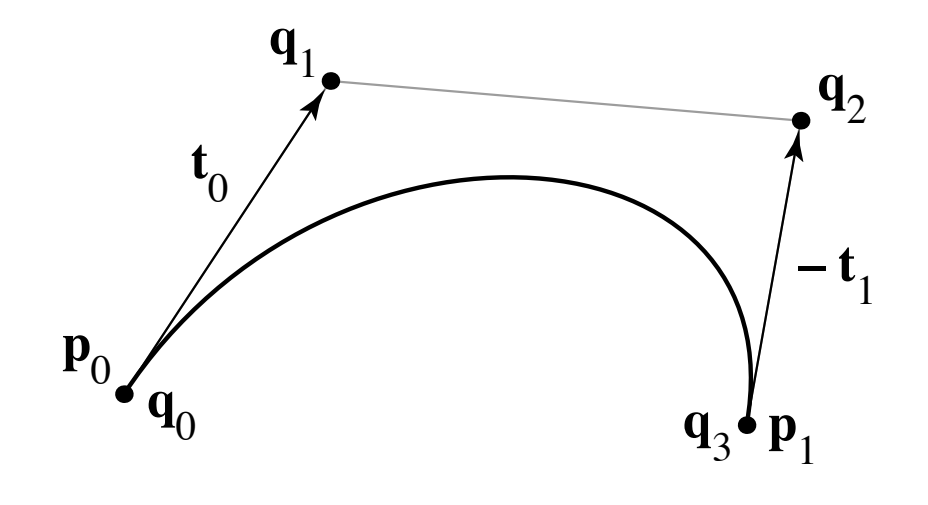

$$
\begin{bmatrix} \mathbf{p}_0 \\ \mathbf{p}_1 \\ \mathbf{v}_0 \\ \mathbf{v}_1 \end{bmatrix} = \begin{bmatrix} 1 & 0 & 0 & 0 \\ 0 & 0 & 0 & 1 \\ -3 & 3 & 0 & 0 \\ 0 & 0 & -3 & 3 \end{bmatrix} \begin{bmatrix} \mathbf{q}_0 \\ \mathbf{q}_1 \\ \mathbf{q}_2 \\ \mathbf{q}_3 \end{bmatrix}
$$

$$
\mathbf{p}_0 = \mathbf{q}_0
$$
  
\n
$$
\mathbf{p}_1 = \mathbf{q}_3
$$
  
\n
$$
\mathbf{t}_0 = 3(\mathbf{q}_1 - \mathbf{q}_0)
$$
  
\n
$$
\mathbf{t}_1 = 3(\mathbf{q}_3 - \mathbf{q}_2)
$$

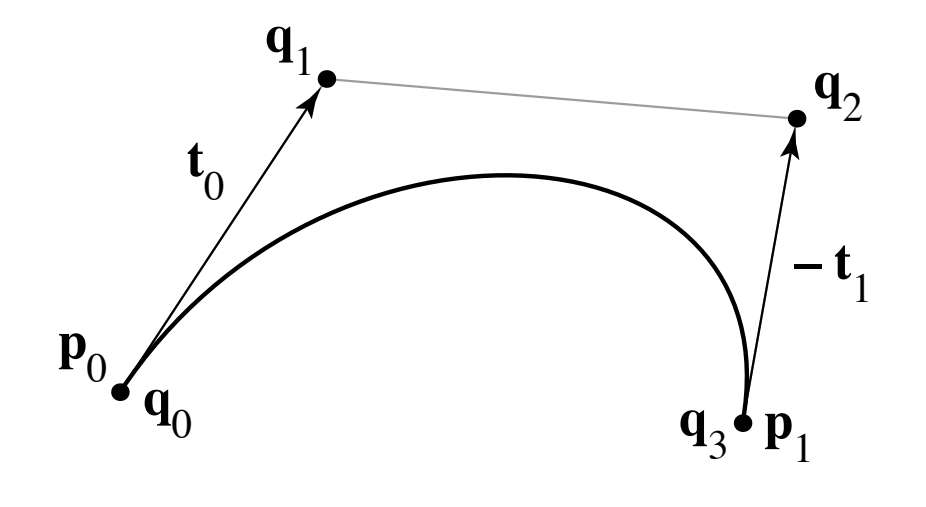

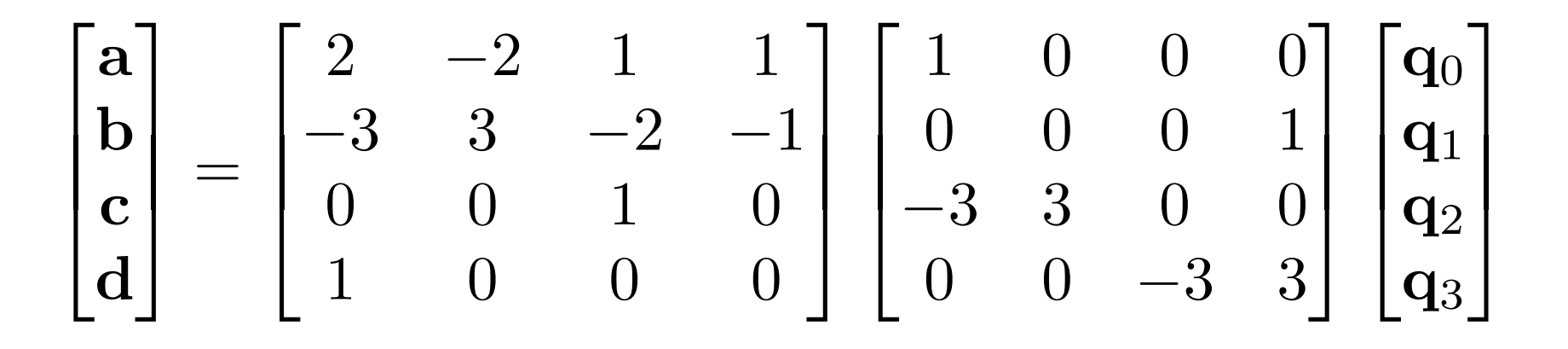

$$
\mathbf{p}_0 = \mathbf{q}_0
$$
  
\n
$$
\mathbf{p}_1 = \mathbf{q}_3
$$
  
\n
$$
\mathbf{t}_0 = 3(\mathbf{q}_1 - \mathbf{q}_0)
$$
  
\n
$$
\mathbf{t}_1 = 3(\mathbf{q}_3 - \mathbf{q}_2)
$$

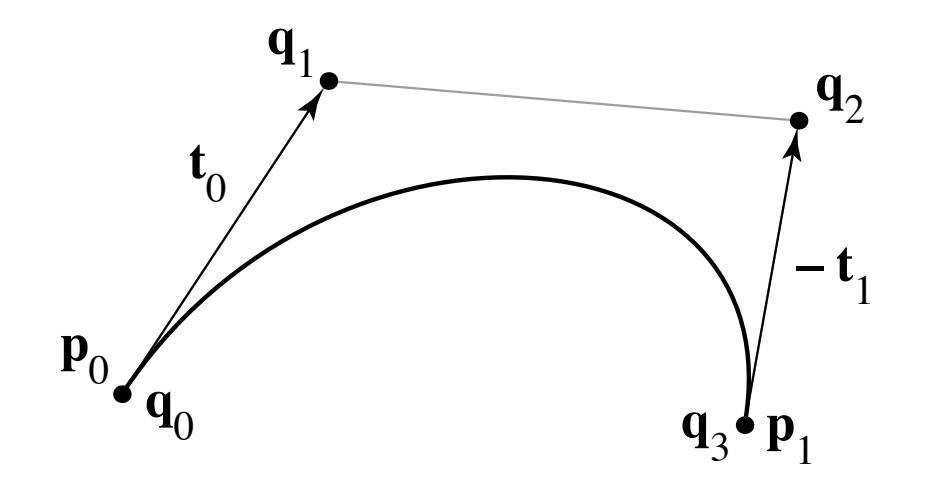

$$
\begin{bmatrix}\n\mathbf{a} \\
\mathbf{b} \\
\mathbf{c} \\
\mathbf{d}\n\end{bmatrix} = \begin{bmatrix}\n-1 & 3 & -3 & 1 \\
3 & -6 & 3 & 0 \\
-3 & 3 & 0 & 0 \\
1 & 0 & 0 & 0\n\end{bmatrix} \begin{bmatrix}\n\mathbf{q}_0 \\
\mathbf{q}_1 \\
\mathbf{q}_2 \\
\mathbf{q}_3\n\end{bmatrix}
$$

#### **Bézier matrix**

$$
\mathbf{f}(t) = \begin{bmatrix} t^3 & t^2 & t & 1 \end{bmatrix} \begin{bmatrix} -1 & 3 & -3 & 1 \\ 3 & -6 & 3 & 0 \\ -3 & 3 & 0 & 0 \\ 1 & 0 & 0 & 0 \end{bmatrix} \begin{bmatrix} \mathbf{p}_0 \\ \mathbf{p}_1 \\ \mathbf{p}_2 \\ \mathbf{p}_3 \end{bmatrix}
$$

– note that these are the Bernstein polynomials

$$
b_{n,k}(t) = \binom{n}{k} t^k (1-t)^{n-k}
$$

and that defines Bézier curves for any degree

#### **Bézier basis**

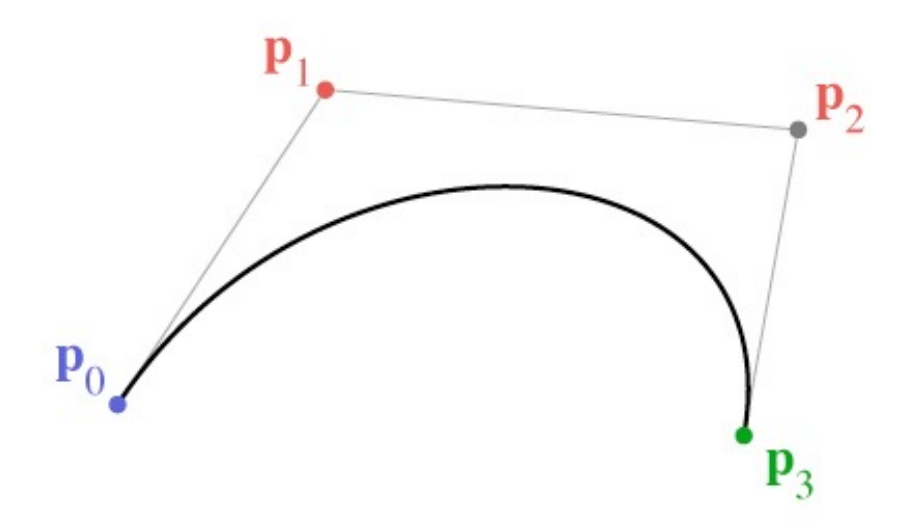

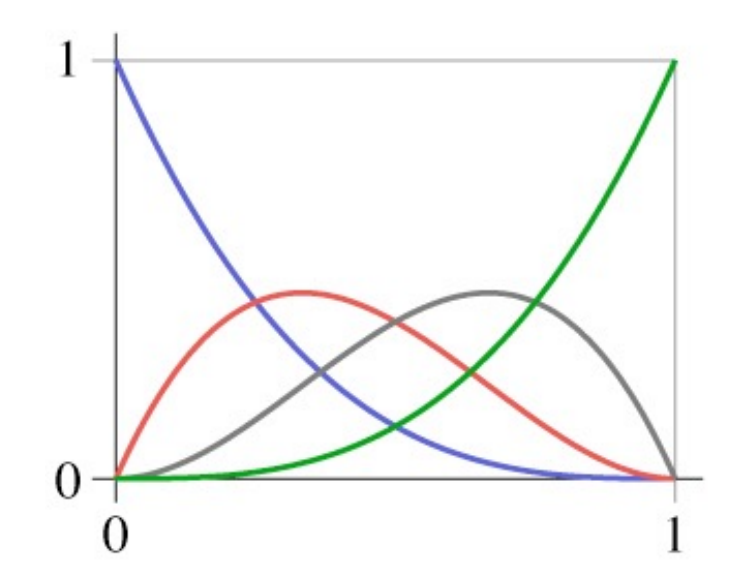

Cornell CS4620 Fall 2015 • Lecture 26 © 2015 Kavita Bala w/ prior instructor Steve Marschner • 24